# Package 'RAZIAD'

May 2, 2024

Title Regression Analysis of Zero-Inflated and Zero-Altered(Hurdle) Data

Version 0.0.1

Maintainer Niloufar Dousti Mousavi <niloufar.dousti@gmail.com>

Description It performs regression analysis for zero-inflated and zero-altered data, enabling modeling of sparse response variable distributions and assessing their association with covariates. It computes Maximum Likelihood Estimates (MLE) and conducts model selection using AIC and BIC criteria. Additionally, it calculates Fisher Information, confidence intervals, standard errors, and z-scores for all model parameters.

Encoding UTF-8

RoxygenNote 7.3.1

Imports Matrix, extraDistr, stats

**Depends** R  $(>= 4.3.1.0)$ 

LazyData true

**Suggests** testthat  $(>= 3.0.0)$ 

Config/testthat/edition 3

License MIT + file LICENSE

NeedsCompilation no

Author Niloufar Dousti Mousavi [aut, cre, cph], Hani Aldirawi [aut, cph], Donald Hedeker [aut, cph], Jie Yang [aut, cph]

Repository CRAN

Date/Publication 2024-05-02 15:12:43 UTC

# R topics documented:

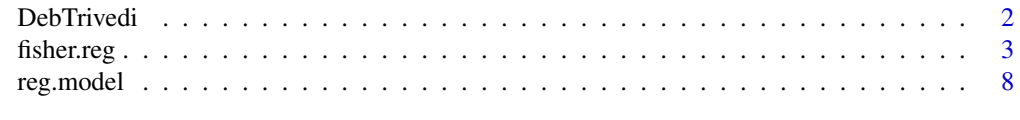

# **Index** [13](#page-12-0)

<span id="page-1-0"></span>

# Description

The DebTrivedi dataset contains data on health care utilization and insurance coverage.

# Usage

data("DebTrivedi")

# Format

A data frame with 4406 observations on the following 19 variables.

- ofp a numeric vector indicating physicians office visits
- ofnp a numeric vector
- opp a numeric vector
- opnp a numeric vector
- emer a numeric vector
- hosp a numeric vector indicating number of hospital stays
- health a factor with levels poor average excellent indicating self-perceived health status
- numchron a numeric vector indicating number of chronic conditions
- adldiff a factor with levels no yes
- region a factor with levels midwest noreast other west
- age a numeric vector
- black a factor with levels no yes
- gender a factor with levels female male
- married a factor with levels no yes
- school a numeric vector indicating number of years of education
- faminc a numeric vector
- employed a factor with levels no yes
- privins a factor with levels no yes indicating private insurance indicator
- medicaid a factor with levels no yes

# <span id="page-2-0"></span>fisher.reg 3

# Details

Deb and Trivedi (1997) conducted an analysis on data comprising 4406 individuals aged 66 and above, enrolled in Medicare, a public insurance program. These data were initially sourced from the US National Medical Expenditure Survey (NMES) for the years 1987/88. They are accessible through the data archive of the Journal of Applied Econometrics at http://qed.econ.queensu.ca/jae/1997 v12.3/deb-trivedi/. Additionally, the dataset was compiled for an R package associated with Kleiber and Zeileis (2008) and is also retrievable as DebTrivedi.rda from the Journal of Statistical Software, alongside Zeileis (2006). The primary aim is to develop models for medical care demand, encompassing physician/non-physician office and hospital outpatient visits, based on available patient covariates.

# Source

http://www.jstatsoft.org/v27/i08/paper

# References

Zeileis, A. and Kleiber, C. and Jackma, S. (2008). "Regression Models for Count Data in R". JSS 27, 8, 1–25.

# Examples

```
data(DebTrivedi)
plot(table(DebTrivedi$ofp), main = "physicians office visit (N=4406)", ylab="frequency")
#the response variable "physicians office visits" is highly right skewed
```
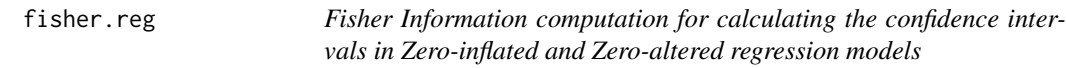

# Description

Fisher Information computation for calculating the confidence intervals in Zero-inflated and Zeroaltered regression models

# Usage

```
fisher.reg(x, y, b0 = NULL, m, dist = "ZIP", link = "logit")
```
#### Arguments

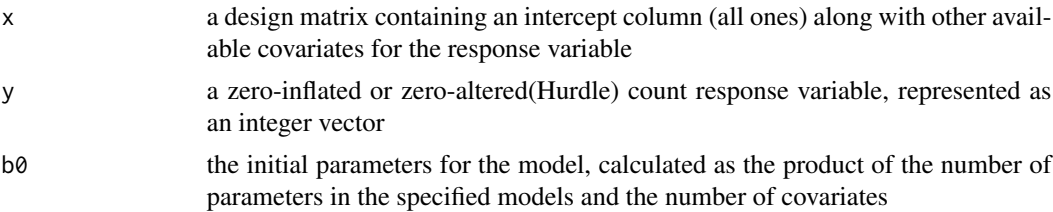

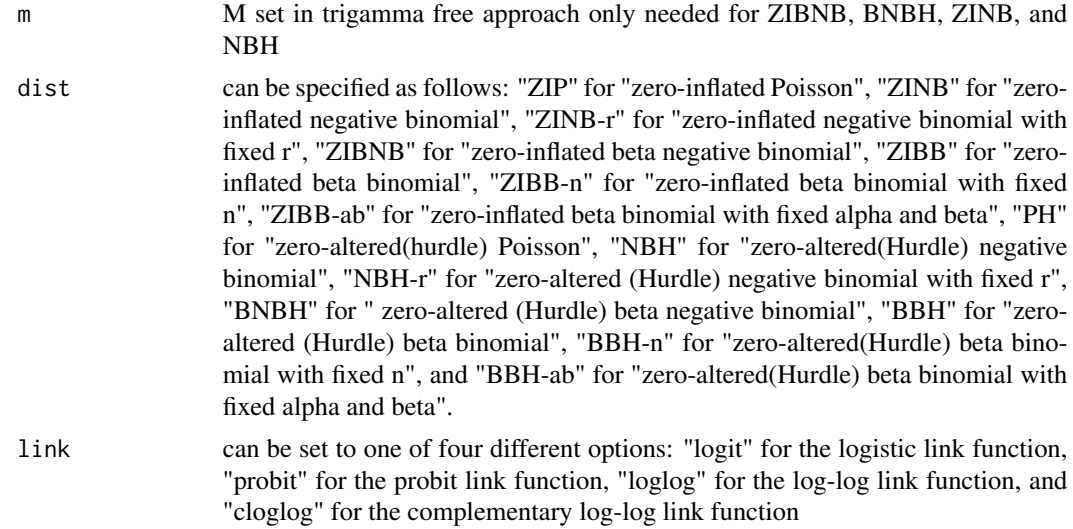

# Value

If dist = ZIP, the following values are returned:

- FisherInformation: Fisher Information matrix for all the parameters and covariates in the model.
- ConfidenceIntervals: Contains the following information:
	- Lower and upper bounds of the confidence interval.
	- Estimated parameters.
	- Estimation/length ratio.
	- Standard error.
	- Z-score.

If dist = ZINB, the following values are returned:

- FisherInformation: Fisher Information matrix for all the parameters and covariates in the model.
- ConfidenceIntervals: Contains the following information:
	- Lower and upper bounds of the confidence interval.
	- Estimated parameters.
	- Estimation/length ratio.
	- Standard error.
	- Z-score.

If dist = ZINB-r, the following values are returned:

- FisherInformation: Fisher Information matrix for all the parameters and covariates in the model.
- ConfidenceIntervals: Contains the following information:
	- Lower and upper bounds of the confidence interval.

# fisher.reg 5

- Estimated parameters.
- Estimation/length ratio.
- Standard error.
- Z-score.

If dist = ZIBNB, the following values are returned:

- FisherInformation: Fisher Information matrix for all the parameters and covariates in the model.
- ConfidenceIntervals: Contains the following information:
	- Lower and upper bounds of the confidence interval.
	- Estimated parameters.
	- Estimation/length ratio.
	- Standard error.
	- Z-score.

If dist = ZIBB, the following values are returned:

- FisherInformation: Fisher Information matrix for all the parameters and covariates in the model.
- ConfidenceIntervals: Contains the following information:
	- Lower and upper bounds of the confidence interval.
	- Estimated parameters.
	- Estimation/length ratio.
	- Standard error.
	- Z-score.

If dist = ZIBB-n, the following values are returned:

- FisherInformation: Fisher Information matrix for all the parameters and covariates in the model.
- ConfidenceIntervals: Contains the following information:
	- Lower and upper bounds of the confidence interval.
	- Estimated parameters.
	- Estimation/length ratio.
	- Standard error.
	- Z-score.

If dist = ZIBB-ab, the following values are returned:

- FisherInformation: Fisher Information matrix for all the parameters and covariates in the model.
- ConfidenceIntervals: Contains the following information:
	- Lower and upper bounds of the confidence interval.
	- Estimated parameters.
	- Estimation/length ratio.
- Standard error.
- Z-score.

If dist = PH, the following values are returned:

- FisherInformation: Fisher Information matrix for all the parameters and covariates in the model.
- ConfidenceIntervals: Contains the following information:
	- Lower and upper bounds of the confidence interval.
	- Estimated parameters.
	- Estimation/length ratio.
	- Standard error.
	- Z-score.

If dist = NBH, the following values are returned:

- FisherInformation: Fisher Information matrix for all the parameters and covariates in the model.
- ConfidenceIntervals: Contains the following information:
	- Lower and upper bounds of the confidence interval.
	- Estimated parameters.
	- Estimation/length ratio.
	- Standard error.
	- Z-score.

If dist = NBH-r, the following values are returned:

- FisherInformation: Fisher Information matrix for all the parameters and covariates in the model.
- ConfidenceIntervals: Contains the following information:
	- Lower and upper bounds of the confidence interval.
	- Estimated parameters.
	- Estimation/length ratio.
	- Standard error.
	- Z-score.

If dist = BNBH, the following values are returned:

- FisherInformation: Fisher Information matrix for all the parameters and covariates in the model.
- ConfidenceIntervals: Contains the following information:
	- Lower and upper bounds of the confidence interval.
	- Estimated parameters.
	- Estimation/length ratio.
	- Standard error.
	- Z-score.

# fisher.reg 7

If dist = BBH, the following values are returned:

- FisherInformation: Fisher Information matrix for all the parameters and covariates in the model.
- ConfidenceIntervals: Contains the following information:
	- Lower and upper bounds of the confidence interval.
	- Estimated parameters.
	- Estimation/length ratio.
	- Standard error.
	- Z-score.

If dist = BBH-n, the following values are returned:

- FisherInformation: Fisher Information matrix for all the parameters and covariates in the model.
- ConfidenceIntervals: Contains the following information:
	- Lower and upper bounds of the confidence interval.
	- Estimated parameters.
	- Estimation/length ratio.
	- Standard error.
	- Z-score.

If dist = BBH-ab, the following values are returned:

- FisherInformation: Fisher Information matrix for all the parameters and covariates in the model.
- ConfidenceIntervals: Contains the following information:
	- Lower and upper bounds of the confidence interval.
	- Estimated parameters.
	- Estimation/length ratio.
	- Standard error.
	- Z-score.

# Examples

```
intercept<- rep(1,4406)
dt = DebTrivedi[, c(6:8, 13, 15, 18)]
dt = cbind(intercept, dt)
dt$gender.male <- ifelse(dt$gender == 'male', 1, 0)
dt$gender.female <- ifelse(dt$gender == 'female', 1, 0)
dt$health.poor <- ifelse(dt$health == 'poor', 1, 0)
dt$health.average <- ifelse(dt$health == 'average', 1, 0)
dt$health.excellent <- ifelse(dt$health == 'excellent', 1, 0)
dt$privins.yes <- ifelse(dt$privins == 'yes', 1, 0)
dt$privins.no <- ifelse(dt$privins == 'no', 1, 0)
y = DebTrivedi[, 1]x = data.max(xdt[, c(1, 2, 4, 6, 8, 10, 12, 13)])np = dim(x)[2]
```

```
b0 = c (0.1,0.10,0.1,0.1,0.1,0.1,0.1,0.1,
0.2,0.20,0.20,0.20,0.20,0.20,0.20,0.20)
fisher.reg(x, y, b0=b0, m=1e3, dist="ZIP", link="probit")
```
# reg.model *Regression Analysis for Zero-altered or Zero-inflated Data*

# Description

Regression Analysis for Zero-altered or Zero-inflated Data

# Usage

 $reg.model(x, y, b0 = NULL, dist = "ZIP", link)$ 

# Arguments

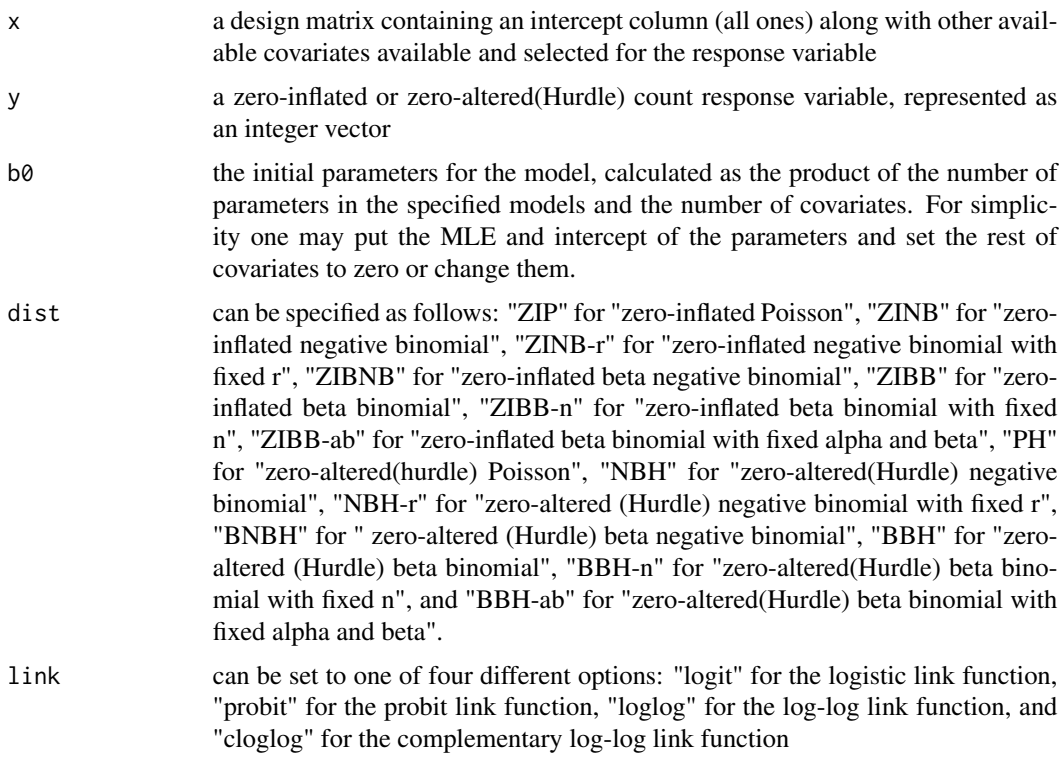

# Value

A list containing AIC, BIC, the corresponding value of log likelihood, and the maximum likelihood estimate (MLE) of the unknown parameters in the model. If dist = ZIP, the following values are returned:

<span id="page-7-0"></span>

# reg.model 9

- AIC: Akaike Information Criterion, a measure of the model's goodness of fit adjusted for the number of parameters.
- BIC: Bayesian Information Criterion, a criterion for model selection among a finite set of models.
- log.likelihhod: The value of log likelihood with maximum likelihood estimate plugged-in.
- Estimated.Parameters: The maximum likelihood estimate of  $\Gamma$  and  $\beta$  for intercept and covariates included in the design matrix.

If dist = ZINB, the following values are returned:

- AIC: Akaike Information Criterion, a measure of the model's goodness of fit adjusted for the number of parameters.
- BIC: Bayesian Information Criterion, a criterion for model selection among a finite set of models.
- log-likelihood: The value of log-likelihood corresponding to the maximum likelihood estimate.
- Estimated Parameters: Maximum likelihood estimates of  $(\Gamma)$ ,  $(\beta_1)$ , and  $(\beta_2)$  for intercept and covariates included in the design matrix.

If dist = ZINB-r, the following values are returned:

- AIC: Akaike Information Criterion, a measure of the model's goodness of fit adjusted for the number of parameters.
- BIC: Bayesian Information Criterion, a criterion for model selection among a finite set of models.
- log-likelihood: The value of log-likelihood corresponding to the maximum likelihood estimate.
- Estimated Parameters: Maximum likelihood estimates of  $(\beta_1)$  for intercept only and  $(\Gamma)$ , and  $(\beta_2)$  for intercept and covariates included in the design matrix.

If dist = ZIBNB, the following values are returned:

- AIC: Akaike Information Criterion, a measure of the model's goodness of fit adjusted for the number of parameters.
- BIC: Bayesian Information Criterion, a criterion for model selection among a finite set of models.
- log-likelihood: The value of log-likelihood corresponding to the maximum likelihood estimate.
- Estimated Parameters: Maximum likelihood estimates of  $(\Gamma)$ ,  $(\beta_1)$ ,  $(\beta_2)$ , and  $(\beta_3)$  for intercept and covariates included in the design matrix.

If dist = ZIBB, the following values are returned:

- AIC: Akaike Information Criterion, a measure of the model's goodness of fit adjusted for the number of parameters.
- BIC: Bayesian Information Criterion, a criterion for model selection among a finite set of models.
- log-likelihood: The value of log-likelihood corresponding to the maximum likelihood estimate.
- Estimated Parameters: Maximum likelihood estimates of  $(\Gamma)$ ,  $(\beta_1)$ ,  $(\beta_2)$ , and  $(\beta_3)$  for intercept and covariates included in the design matrix.

If dist = ZIBB-n, the following values are returned:

- AIC: Akaike Information Criterion, a measure of the model's goodness of fit adjusted for the number of parameters.
- BIC: Bayesian Information Criterion, a criterion for model selection among a finite set of models.
- log-likelihood: The value of log-likelihood corresponding to the maximum likelihood estimate.
- Estimated Parameters: Maximum likelihood estimates of  $(\beta_1)$  for intercept only and  $(\Gamma)$ ,  $(\beta_2)$ , and  $(\beta_3)$  for intercept and covariates included in the design matrix.

If dist = ZIBB-ab, the following values are returned:

- AIC: Akaike Information Criterion, a measure of the model's goodness of fit adjusted for the number of parameters.
- BIC: Bayesian Information Criterion, a criterion for model selection among a finite set of models.
- log-likelihood: The value of log-likelihood corresponding to the maximum likelihood estimate.
- Estimated Parameters: Maximum likelihood estimates of  $(\beta_2)$  and  $(\beta_3)$  for intercept only and (Γ) and  $(\beta_1)$  for intercept and covariates included in the design matrix.

If dist = PH, the following values are returned:

- AIC: Akaike Information Criterion, a measure of the model's goodness of fit adjusted for the number of parameters.
- BIC: Bayesian Information Criterion, a criterion for model selection among a finite set of models.
- log-likelihood: The value of log-likelihood corresponding to the maximum likelihood estimate.
- Estimated.Parameters: The maximum likelihood estimate of  $\Gamma$  and  $\beta$  for intercept and covariates included in the design matrix.

If dist = NBH, the following values are returned:

- AIC: Akaike Information Criterion, a measure of the model's goodness of fit adjusted for the number of parameters.
- BIC: Bayesian Information Criterion, a criterion for model selection among a finite set of models.
- log-likelihood: The value of log-likelihood corresponding to the maximum likelihood estimate.
- Estimated Parameters: Maximum likelihood estimates of  $(\Gamma)$ ,  $(\beta_1)$ , and  $(\beta_2)$  for intercept and covariates included in the design matrix.

If dist = NBH-r, the following values are returned:

- AIC: Akaike Information Criterion, a measure of the model's goodness of fit adjusted for the number of parameters.
- BIC: Bayesian Information Criterion, a criterion for model selection among a finite set of models.
- log-likelihood: The value of log-likelihood corresponding to the maximum likelihood estimate.
- Estimated Parameters: Maximum likelihood estimates of  $(\beta_1)$  for intercpet only anf (Γ), and  $(\beta_2)$  for intercept and covariates included in the design matrix.

If dist = BNBH, the following values are returned:

- AIC: Akaike Information Criterion, a measure of the model's goodness of fit adjusted for the number of parameters.
- BIC: Bayesian Information Criterion, a criterion for model selection among a finite set of models.
- log-likelihood: The value of log-likelihood corresponding to the maximum likelihood estimate.
- Estimated Parameters: Maximum likelihood estimates of  $(\Gamma)$ ,  $(\beta_1)$ ,  $(\beta_2)$ , and  $(\beta_3)$  for intercept and covariates included in the design matrix.

If dist = BBH, the following values are returned:

- AIC: Akaike Information Criterion, a measure of the model's goodness of fit adjusted for the number of parameters.
- BIC: Bayesian Information Criterion, a criterion for model selection among a finite set of models.
- log-likelihood: The value of log-likelihood corresponding to the maximum likelihood estimate.
- Estimated Parameters: Maximum likelihood estimates of  $(\Gamma)$ ,  $(\beta_1)$ ,  $(\beta_2)$ , and  $(\beta_3)$  for intercept and covariates included in the design matrix.

If dist = BBH-n, the following values are returned:

- AIC: Akaike Information Criterion, a measure of the model's goodness of fit adjusted for the number of parameters.
- BIC: Bayesian Information Criterion, a criterion for model selection among a finite set of models.
- log-likelihood: The value of log-likelihood corresponding to the maximum likelihood estimate.
- Estimated Parameters: Maximum likelihood estimates of  $(\beta_1)$  for intercpet only and (Γ),  $(\beta_2)$ , and  $(\beta_3)$  for intercept and covariates included in the design matrix.

If dist = BBH-ab, the following values are returned:

• AIC: Akaike Information Criterion, a measure of the model's goodness of fit adjusted for the number of parameters.

- BIC: Bayesian Information Criterion, a criterion for model selection among a finite set of models.
- log-likelihood: The value of log-likelihood corresponding to the maximum likelihood estimate.
- Estimated Parameters: Maximum likelihood estimates of  $(\beta_2)$  and  $(\beta_3)$  for intercept only and (Γ) and  $(\beta_1)$ , for intercept and covariates included in the design matrix.

# Examples

```
intercept<- rep(1,4406)
dt = DebTrivedi[, c(6:8, 13, 15, 18)]
dt = cbind(intercept, dt)
dt$gender.male <- ifelse(dt$gender == 'male', 1, 0)
dt$gender.female <- ifelse(dt$gender == 'female', 1, 0)
dt$health.poor <- ifelse(dt$health == 'poor', 1, 0)
dt$health.average <- ifelse(dt$health == 'average', 1, 0)
dt$health.excellent <- ifelse(dt$health == 'excellent', 1, 0)
dt$privins.yes <- ifelse(dt$privins == 'yes', 1, 0)
dt$privins.no <- ifelse(dt$privins == 'no', 1, 0)
y = DebTrivedi[, 1]x = data.maxrix(dt[, c(1, 2, 4, 6, 8, 10, 12, 13)])np = dim(x)[2]b0 = c(rep(0.3, np), rep(0.1, np))reg.model(x, y, b0=b0, dist="PH", link="logit")
```
# <span id="page-12-0"></span>Index

∗ datasets

DebTrivedi, [2](#page-1-0)

DebTrivedi, [2](#page-1-0)

fisher.reg, [3](#page-2-0)

reg.model, [8](#page-7-0)